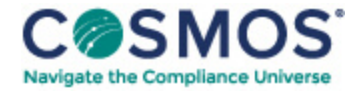

## 40 C.F.R. § 1065.602

## [Statistics.](https://compliancecosmos.org/statistics)

(a) *Overview.* This section contains equations and example calculations for statistics that are specified in this part. In this section we use the letter "y" to denote a generic measured quantity, the superscript over-bar " $-$ " to denote an arithmetic mean, and the subscript " $_{ref}$ " to denote the reference quantity being measured.

(b) *Arithmetic mean.* Calculate an arithmetic mean, *y ~*, as follows:

$$
\overline{y} = \frac{\sum_{i=1}^{N} y_i}{N}
$$

Eq. 1065.602-1

Example:

*N* = 3 *y*<sub>1</sub> = 10.60 *y*<sub>2</sub> = 11.91 *y*<sub>N</sub> = *y*<sub>3</sub> = 11.09<br> $\overline{y} = \frac{10.60 + 11.91 + 11.09}{3}$  $y \sim 11.20$ 

(c) *Standard deviation.* Calculate the standard deviation for a non-biased (*e.g.,* N–1) sample, σ, as follows:

$$
\sigma_{\rm y} = \sqrt{\frac{\sum_{i=1}^{N} (y_i - \overline{y})^2}{(N-1)}}
$$

Eq. 1065.602-2

Example:

$$
N = 3 y_1 = 10.60 y_2 = 11.91 y_N = y_3 = 11.09 y \approx 11.20
$$
  

$$
\sigma_y = \sqrt{\frac{(10.60 - 11.2)^2 + (11.91 - 11.2)^2 + (11.09 - 11.2)^2}{2}}
$$
  

$$
\sigma_y = 0.6619
$$

(d) *Root mean square.* Calculate a root mean square, *rms*y, as follows:

$$
rms_{y} = \sqrt{\frac{1}{N} \sum_{i=1}^{N} y_i^2}
$$

Eq. 1065.602-3

Copyright © 2024 by Society of Corporate Compliance and Ethics (SCCE) & Health Care Compliance Association (HCCA). No claim to original US Government works. All rights reserved. Usage is governed under this website's <u>Terms of Use</u>.

Example:

$$
N = 3 y_1 = 10.60 y_2 = 11.91 y_N = y_3 = 11.09
$$
  

$$
rms_y = \sqrt{\frac{10.60^2 + 11.91^2 + 11.09^2}{3}}
$$
  

$$
rms_y = 11.21
$$

(e) *Accuracy.* Determine accuracy as described in this paragraph (e). Make multiple measurements of a standard quantity to create a set of observed values, *y*i, and compare each observed value to the known value of the standard quantity. The standard quantity may have a single known value, such as a gas standard, or a set of known values of negligible range, such as a known applied pressure produced by a calibration device during repeated applications. The known value of the standard quantity is represented by *y*ref i. If you use a standard quantity with a single value, *y*ref i would be constant. Calculate an accuracy value as follows:

$$
accuracy = \left| \frac{1}{N} \sum_{i=1}^{N} (y_i - y_{\text{ref}}) \right|
$$

Eq. 1065.602-4

Example:

$$
y_{\text{ref}} = 1800.0 \text{ N} = 3 y_1 = 1806.4 y_2 = 1803.1 y_3 = 1798.9
$$
  

$$
accuracy = \left| \frac{1}{3} \left( (1806.4 - 1800.0) + (1803.1 - 1800.0) + (1798.9 - 1800.0) \right) \right|
$$
  

$$
accuracy = \left| \frac{1}{3} \left( (6.4) + (3.1) + (-1.1) \right) \right|
$$

*accuracy* = 2.8

(f) *t-test.* Determine if your data passes a *t*-test by using the following equations and tables: (1) For an unpaired *t*-test, calculate the *t* statistic and its number of degrees of freedom, *v*, as follows:

$$
t = \frac{\left| \overline{y}_{\text{ref}} - \overline{y} \right|}{\sqrt{\frac{\sigma_{\text{ref}}^2}{N_{\text{ref}} + \frac{\sigma_y^2}{N}}}}
$$

Eq. 1065.602-5

$$
v = \frac{\left(\frac{\sigma_{\text{ref}}^2}{N_{\text{ref}}} + \frac{\sigma_y^2}{N}\right)^2}{\left(\frac{\sigma_{\text{ref}}^2}{N_{\text{ref}}}\right)^2 + \left(\frac{\sigma_y^2}{N}\right)^2}
$$

$$
\frac{\sigma_{\text{ref}}^2}{N_{\text{ref}} - 1} + \frac{\left(\frac{\sigma_y^2}{N}\right)^2}{N - 1}
$$

Eq. 1065.602-6

Example:

 $Y \sim_{ref} = 1205.3$ 

## This document is only available to subscribers. Please log in or purchase access.

Copyright © 2024 by Society of Corporate Compliance and Ethics (SCCE) & Health Care Compliance Association (HCCA). No claim to original US Government works. All rights reserved. Usage is governed under this website's <u>Terms of Use</u>.

[Purchase](https://corporatecompliance.org/CCEM) [Login](https://compliancecosmos.org/user/login)

Copyright © 2024 by Society of Corporate Compliance and Ethics (SCCE) & Health Care Compliance Association (HCCA). No claim to original US Government works. All rights reserved. Usage is governed under this website's <u>Terms of Use</u>.